#### **Государственное бюджетное общеобразовательное учреждение средняя общеобразовательная школа имени Героя Советского Союза Михаила Кузьмича Овсянникова села Исаклы муниципального района Исаклинский Самарской области**

«СОГЛАСОВАНО»

Замдиректора по ВР

Моисеева Е.Н. \_\_\_\_\_\_\_\_\_\_\_

«1» сентября 2022 года

Директор ГБОУ СОШ им. М.К. Овсянникова с. Исаклы

Нестерова Е.Н. \_\_\_\_\_\_\_\_\_\_\_

«УТВЕРЖДЕНО»

Приказ от 1 сентября 2022 года № 2

### **Рабочая программа курса внеурочной деятельности**

#### **«Робототехника»»**

#### **для уровня основного общего образования**

#### **Направление: Дополнительное изучение учебных предметов**

(углубленное изучение учебных предметов, организация учебноисследовательской и проектной деятельности, модули по краеведению и др.)

### **Форма организации:** мастерская

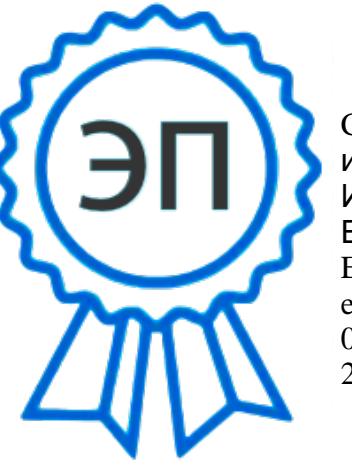

C=RU, O=ГБОУ СОШ им.М.К. Овсянникова с. Исаклы, CN=Нестерова Евгения Николаевна, E=isaklin sch\_isk@samara. edu.ru 00ad79bb545230c7fa 2022-11-24 13:20:54

Разработал: Педагог внеурочной деятельности Моторин Игорь Михайлович

**с.Исаклы**

**2022 год**

### **Пояснительная записка**

Рабочая программа данного учебного курса внеурочной деятельности разработана в соответствии с требованиями:

- Федерального [закона от 29.12.2012 № 273](https://vip.1zavuch.ru/#/document/99/902389617/) «Об образовании в Российской Федерации»;
- Стратегии развития воспитания в Российской Федерации на период до 2025 года, утвержденной [распоряжением Правительства от 29.05.2015](https://vip.1zavuch.ru/#/document/99/420277810/)  [№ 996-р;](https://vip.1zavuch.ru/#/document/99/420277810/)
- Федерального государственного образовательного стандарта основного общего образования, утвержденного [приказом Минпросвещения](https://vip.1zavuch.ru/#/document/99/607175848/) от [31.05.2021 № 287;](https://vip.1zavuch.ru/#/document/99/607175848/)
- Федерального государственного образовательного [стандарта основного](https://vip.1zavuch.ru/#/document/99/902254916/)  [общего образования,](https://vip.1zavuch.ru/#/document/99/902254916/) утвержденного [приказом Минобрнауки от](https://vip.1zavuch.ru/#/document/99/902254916/)  [17.12.2010 № 1897;](https://vip.1zavuch.ru/#/document/99/902254916/)
- Методических рекомендаций по уточнению понятия и содержания внеурочной деятельности в рамках реализации основных общеобразовательных программ, в том числе в части проектной деятельности, направленные [письмом Минобрнауки от 18.08.2017 №](https://vip.1zavuch.ru/#/document/99/456094849/)  [09-1672;](https://vip.1zavuch.ru/#/document/99/456094849/)
- Информационно-методического письма об организации внеурочной деятельности в рамках реализации обновленных федеральных государственных образовательных стандартов начального общего и основного общего образования, направленного письмом Минпросвещения РФ №ТВ-1290\03 от 05.07.2022 года
- основной образовательной программы основного общего образования ГБОУ СОШ им. М.К. Овсянникова с. Исаклы, в том числе с учетом рабочей программы воспитания;
- Положения о внеурочной деятельности ГБОУ СОШ им. М.К. Овсянникова с.Исаклы.

## **Общая характеристика учебного курса «Робототехника»**

Учебный курс «Робототехника» предназначен для использования в 5 и 6 классах для организации внеурочной деятельности в целях интеллектуального развития личности.

Цель учебного курса заключается в формировании у школьников представлений о механике и робототехнике, что приведет к формированию у детей устойчивого интереса к механике и робототехнике и будет способствовать интеллектуальному и творческому развитию их личности.

Данный курс даст возможность школьникам закрепить и применить на практике полученные знания по таким дисциплинам, как математика, физика, информатика, технология.

Основным содержанием данного курса являются постепенное усложнение занятий от технического моделирования до сборки и программирования роботов с использованием материалов книги Овсяницкой Л.Ю. «Курс программирования робота Lego Mindstorms EV3 в среде EV3» и компьютеров.

**Актуальность программы** заключается в том, что он направлен на формирование творческой личности живущей в современном мире. Технологические наборы LEGO EDUCATION ориентированы на изучение основных физических принципов и базовых технических решений, лежащих в основе всех современных конструкций и устройств.

На уроках используются конструктор «базовый набор» и дополнительный «ресурсный набор» серии LEGO MINDSTORMS EV3 EDUCATION с программным обеспечением LEGO MINDSTORMS EV3 Education.

Используя персональный компьютер, с ПО LEGO MINDSTORMS EV3 Education, LEGO-элементы из конструктора ученики могут конструировать управляемые модели роботов. Загружая управляющую программу в специальный LEGO-компьютер EV3 и присоединяя его к модели робота, робот функционирует автономно. EV3 работает независимо от настольного компьютера, на котором была написана управляющая программа; получая информацию от различных датчиков и обрабатывая ее, он управляет работой моторов.

Итоги изученных тем подводятся созданием учениками собственных автоматизированных моделей, с написанием программ, используемы <sub>3</sub> своих проектах, и защитой этих проектов.

**Цель программы –** развитие творческих способностей и формирование раннего профессионального самоопределения подростков в процессе конструирования и проектирования**.**

### **Задачи дополнительной образовательной программы:**

### **1. образовательные:**

- познакомить с правилами безопасной работы с инструментами, необходимыми при конструировании робототехнических средств;
- дать первоначальные знания по устройству робототехнических устройств;
- научить основным приемам сборки и программирования робототехнических средств;
- сформировать общенаучные и технологические навыки конструирования и проектирования;
- научить применять метод проекта на примере создания роботов;
- научить работать в команде и находить свою роль в коллективной работе;

#### **2. воспитательные:**

- формирование самостоятельности в решении поставленной задачи;
- воспитание чувства справедливости, ответственности.

#### **3. развивающие:**

- развитие логического мышления;

- развитие системного мышления;
- развитие англоязычного словарного запаса;
- развивать психофизиологические качества учеников: память, внимание, способность логически мыслить, анализировать, концентрировать внимание на главном;

- развитие художественного вкуса и творческой активности.

#### **Место курса в учебном плане**

Учебный курс «Робототехника» будет реализован посредством внеурочной деятельности. Курс рассчитан на 2 года обучения. Величина недельной образовательной нагрузки (количество занятий) – 1 час в неделю (34 ч за год). Возраст детей, участвующих в реализации программы: 10-13 лет.

#### **Планируемые результаты освоения курса внеурочной деятельности**

4

#### **Личностные результаты:**

К личностным результатам освоения курса можно отнести:

- критическое отношение к информации и избирательность еѐ восприятия;

- осмысление мотивов своих действий при выполнении заданий;

- развитие любознательности, сообразительности при выполнении

разнообразных заданий проблемного и эвристического характера;

- развитие внимательности, настойчивости, целеустремленности, умения преодолевать трудности – качеств весьма важных в практической деятельности любого человека;

- развитие самостоятельности суждений, независимости и нестандартности мышления;

- воспитание чувства справедливости, ответственности;

- начало профессионального самоопределения, ознакомление с миром профессий, связанных с робототехникой.

#### **Метапредметные результаты:**

*Регулятивные универсальные учебные действия:* 

- принимать и сохранять учебную задачу;

- планировать последовательность шагов алгоритма для достижения цели;

- формировать умения ставить цель – создание творческой работы, планировать достижение этой цели;

- осуществлять итоговый и пошаговый контроль по результату;

- адекватно воспринимать оценку учителя;

- различать способ и результат действия;

- вносить коррективы в действия в случае расхождения результата решения задачи на основе ее оценки и учета характера сделанных ошибок; в сотрудничестве с учителем ставить новые учебные задачи;

- проявлять познавательную инициативу в учебном сотрудничестве;

- осваивать способы решения проблем творческого характера в жизненных ситуациях;

- оценивать получающийся творческий продукт и соотносить его с изначальным замыслом, выполнять по необходимости коррекции либо продукта, либо замысла.

*Познавательные универсальные учебные действия:* 

5

- осуществлять поиск информации в индивидуальных информационных архивах учащегося, информационной среде образовательного учреждения, в федеральных хранилищах информационных образовательных ресурсов;

- использовать средства информационных и коммуникационных технологий для решения коммуникативных, познавательных и творческих задач;

- ориентироваться на разнообразие способов решения задач;

- осуществлять анализ объектов с выделением существенных и несущественных признаков;

 проводить сравнение, классификацию по заданным критериям; строить логические рассуждения в форме связи простых суждений об объекте; устанавливать аналогии, причинно-следственные связи;

 моделировать, преобразовывать объект из чувственной формы в модель, где выделены существенные характеристики объекта (пространственнографическая или знаково-символическая);

- синтезировать, составлять целое из частей, в том числе самостоятельное достраивание с восполнением недостающих компонентов;

выбирать основания и критерии для сравнения и классификации объектов;

*Коммуникативные универсальные учебные действия:*

- аргументировать свою точку зрения на выбор оснований и критериев при выделении признаков, сравнении и классификации объектов;

- выслушивать собеседника и вести диалог;

- признавать возможность существования различных точек зрения и права каждого иметь свою;

- планировать учебное сотрудничество с учителем и сверстниками, определять цели, функции участников, способы взаимодействия;

- осуществлять постановку вопросов — инициативное сотрудничество в поиске и сборе информации;

- разрешать конфликты – выявление, идентификация проблемы, поиск и оценка альтернативных способов разрешения конфликта, принятие решения и его реализация; управлять поведением партнера — контроль, коррекция, оценка его действий;

- уметь с достаточной полнотой и точностью выражать свои мысли в соответствии с задачами и условиями коммуникации;

- владеть монологической и диалогической формами речи.

#### **Предметные результаты**

6

По окончании обучения учащиеся должны знать:

• правила безопасной работы;

• основные компоненты конструкторов ЛЕГО;

• конструктивные особенности различных моделей, сооружений и механизмов;

• компьютерную среду, включающую в себя графический язык программирования;

• виды подвижных и неподвижных соединений в конструкторе, конструктивные особенности различных роботов;

• как передавать программы EV3;

• как использовать созданные программы;- приемы и опыт конструирования с использованием специальных элементов, и других объектов и т.д.;

• основные алгоритмические конструкции, этапы решения задач с использованием ЭВМ.

уметь:

• использовать основные алгоритмические конструкции для решения задач;

• конструировать различные модели; использовать созданные программы;

• применять полученные знания в практической деятельности; владеть:

• навыками работы с роботами;

• навыками работы в среде EV3.

# **Содержание курса внеурочной деятельности «Робототехника»**

Курс 1 года обучения состоит из 4-х модулей: «Введение в робототехнику», Основы механики и конструирования роботов, «Программирование роботов», «Проектная деятельность».

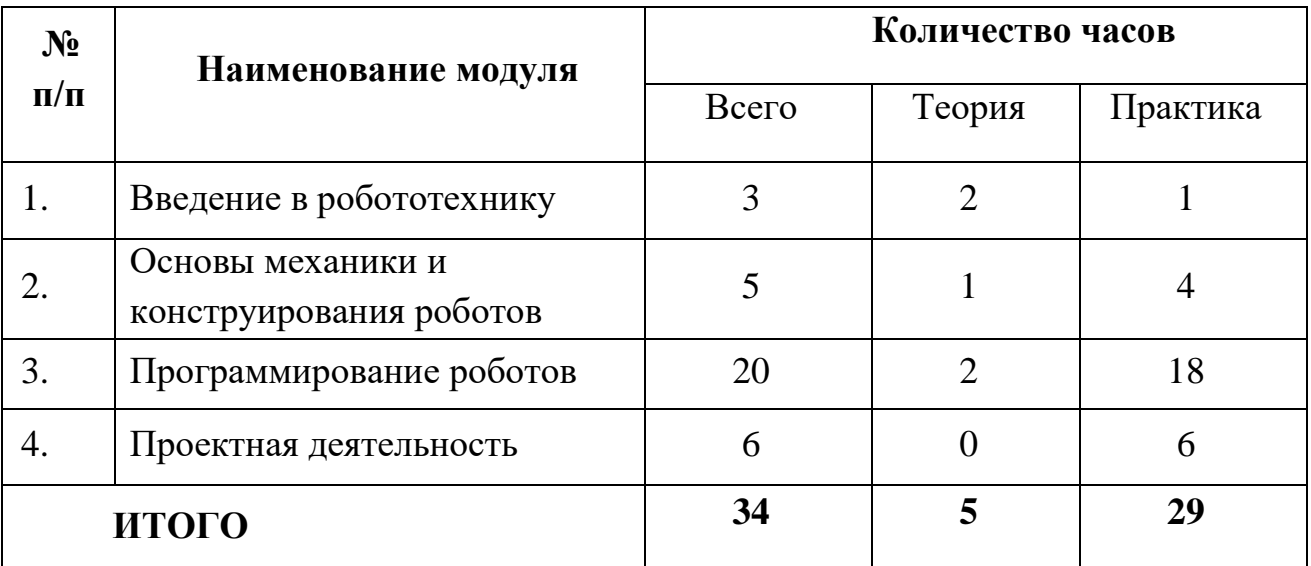

### **Тема 1: Введение в робототехнику**

Роботы. Виды роботов. Значение роботов в жизни человека. Основные направления применения роботов. Информация о конструкторах компании ЛЕГО, их функциональном назначении и отличии, демонстрация имеющихся наборов.

### **Тема 2: Знакомство с LEGO MINDSTORMS EV3 EDUCATION**

Правила техники безопасности при работе с робототехническими конструкторами.

Основные механические детали и датчики набора Lego Mindstorms EV3 и их назначение. Модуль EV3. Обзор, экран, кнопки управления модулем, индикатор состояния, порты.

### **Тема 3: Основные механизмы конструктора LEGO EV3**

Сервомоторы EV3, их характеристики, сравнение моторов. Механика механизмов и машин. Виды соединений и их свойства.

#### **Тема 4: Механическая передача**

Построение механической передачи из шестеренок. Ведомая и ведущая ось, расчет передаточного отношения. Редуктор и мультипликатор.

#### **Тема 5: Мой первый робот**

Сборка приводной платформы из конструктора Lego Mindstorms EV3 по инструкции.

#### **Тема 6: Изучение среды управления и программирования. Алгоритмы.**

Изучение программного обеспечения, изучение среды программирования. Сборка первого робота по инструкции и реализация алгоритмов движения. Составление простых программ на движение приводной платформы. Задачи на расчет движения на определенное расстояние, движение по кругу, по квадрату.

#### **Тема 7: Датчик касания**

Датчик касания. Устройство датчика.

Практикум. Решение задач и составление программы на движение с использованием датчика касания.

#### **Тема 8: Датчик цвета**

Датчик цвета, режимы работы датчика. Решение задач и составление программы на движение с использованием датчика цвета.

#### **Тема 9: Ультразвуковой датчик**

Ультразвуковой датчик. Решение задач на движение с использованием датчика расстояния.

#### **Тема 10: Обнаружение черты. Движение по линии**

Конструирование робота для движения по линии. Составление программы для движения по линии с использованием 1 датчика цвета.

Команды собирают роботов, составляют алгоритм на движение по линии. Устраиваем соревнования на лучшее время прохождения трассы. Выявляем плюсы и минусы роботов. Корректируем программу для обеспечения точности и скорости выполнения поставленной задачи

# **Тема 11: Создание программы разворота в три приема.** <sup>9</sup>

Ученики самостоятельно собирают трехколесный бот и составляют программу, позволяющую роботу разворачиваться в три приема при обнаружении препятствия. Изучаем алгоритм действий программы, осуществляем отладку и запуск программы, работу датчиков.

#### **Тема 12: Реакция на освещенность**

Конструирование робота и реализация алгоритмов: реакция на освещенность

#### **Тема 13: Программирование работы «автоматических фар»**

Составляем программу для автоматического включения и выключения «Фар» автомобиля при изменении освещенности в помещении, тестируем и корректируем программу

#### **Тема 14: Движение по линии с препятствиями**

Собираем трехколесный бот и составляем программу, позволяющую роботу двигаться по черной линии траектории, объезжая препятствия. Корректируем программу для обеспечения точности и скорости выполнения поставленной задачи. Команды при необходимости дорабатывают роботов и алгоритм на движение по линии с объездом препятствий. Устраиваем соревнования на лучшее время прохождения трассы с зачетом времени и количества ошибок.

#### **Тема 15: Робот – сумоист**

Собираем роботов для проведения соревнования «Сумо». Составляем программу для выполнения задачи на выталкивание соперника из ринга. Тестируем заранее собранных роботов-сумоистов, отлаживаем программу и конструкцию. Устраиваем соревнования. После завершения соревнований изучаем и анализируем конструкции, выявляем плюсы и минусы ботов.

#### **Тема 16: Конструирование, программирование и испытание собственной модели робота.**

Разработка назначения, конструкции собственных моделей роботов в группах. Программирование и испытание моделей.

#### **Тема 17: Презентации и защита проекта «Мой уникальный робот»**

Презентация собственных моделей и защита проекта.

# **Тематическое планирование 1 год обучения**

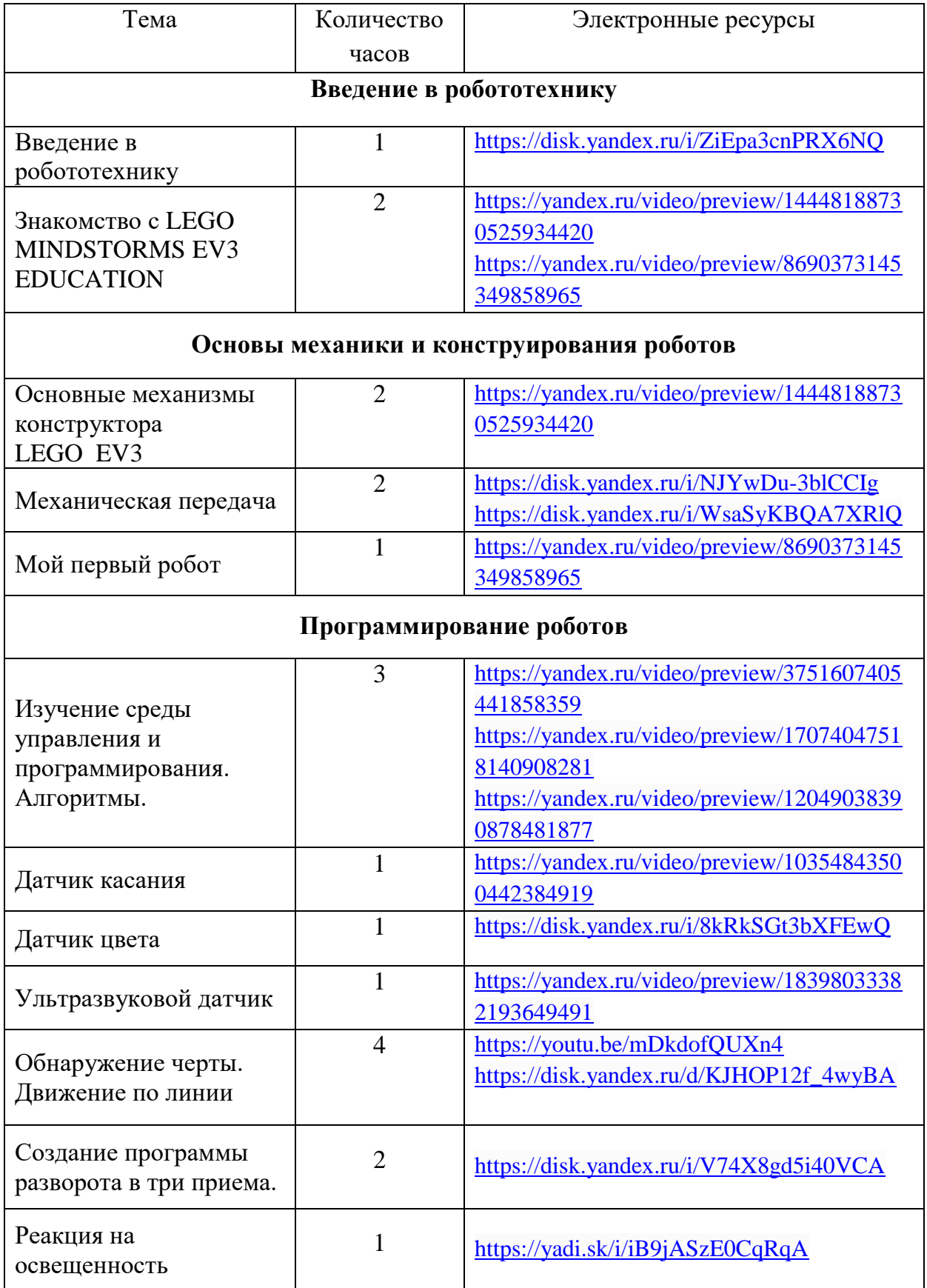

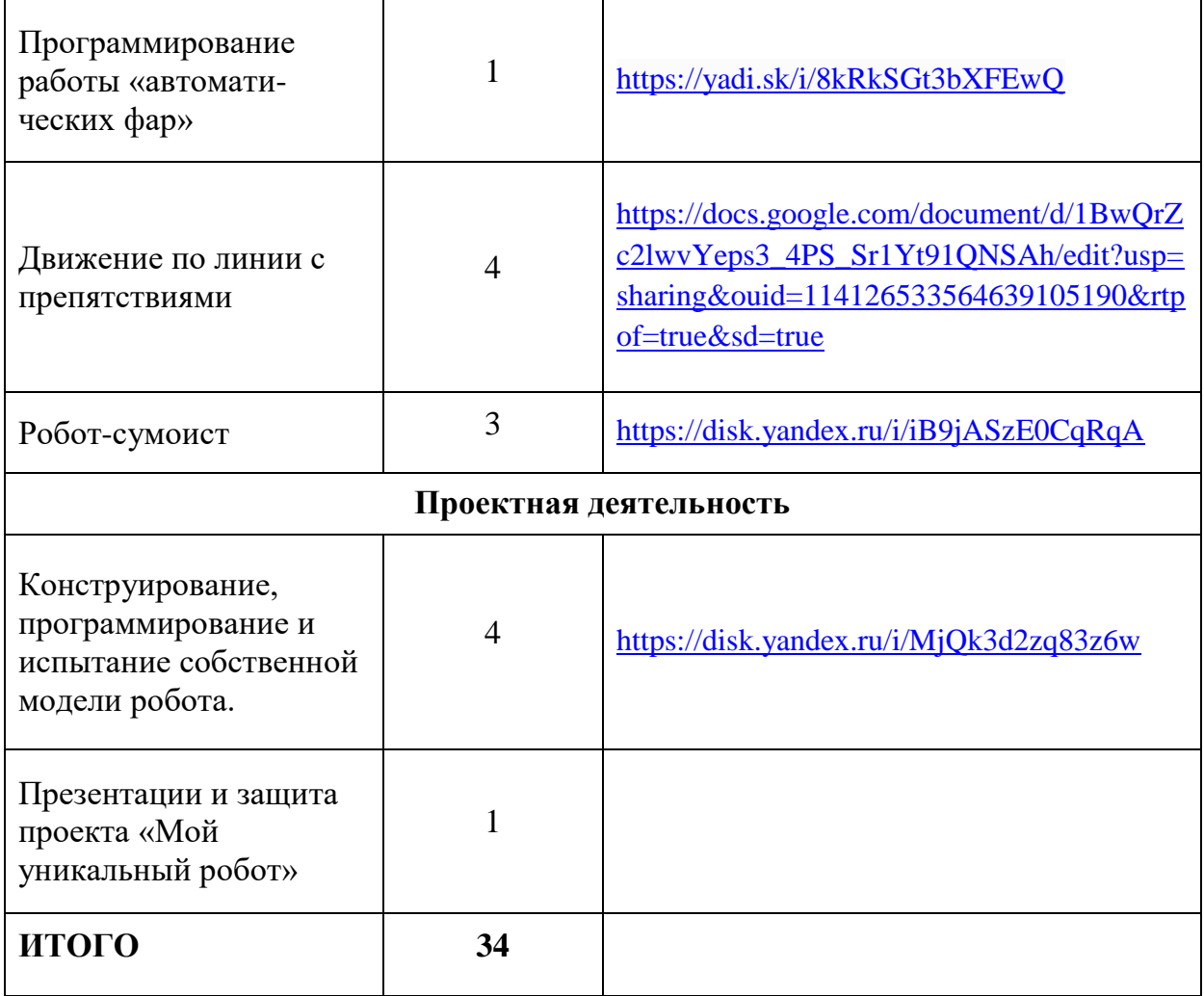

### **Поурочное планирование курса 1 год обучения**

12

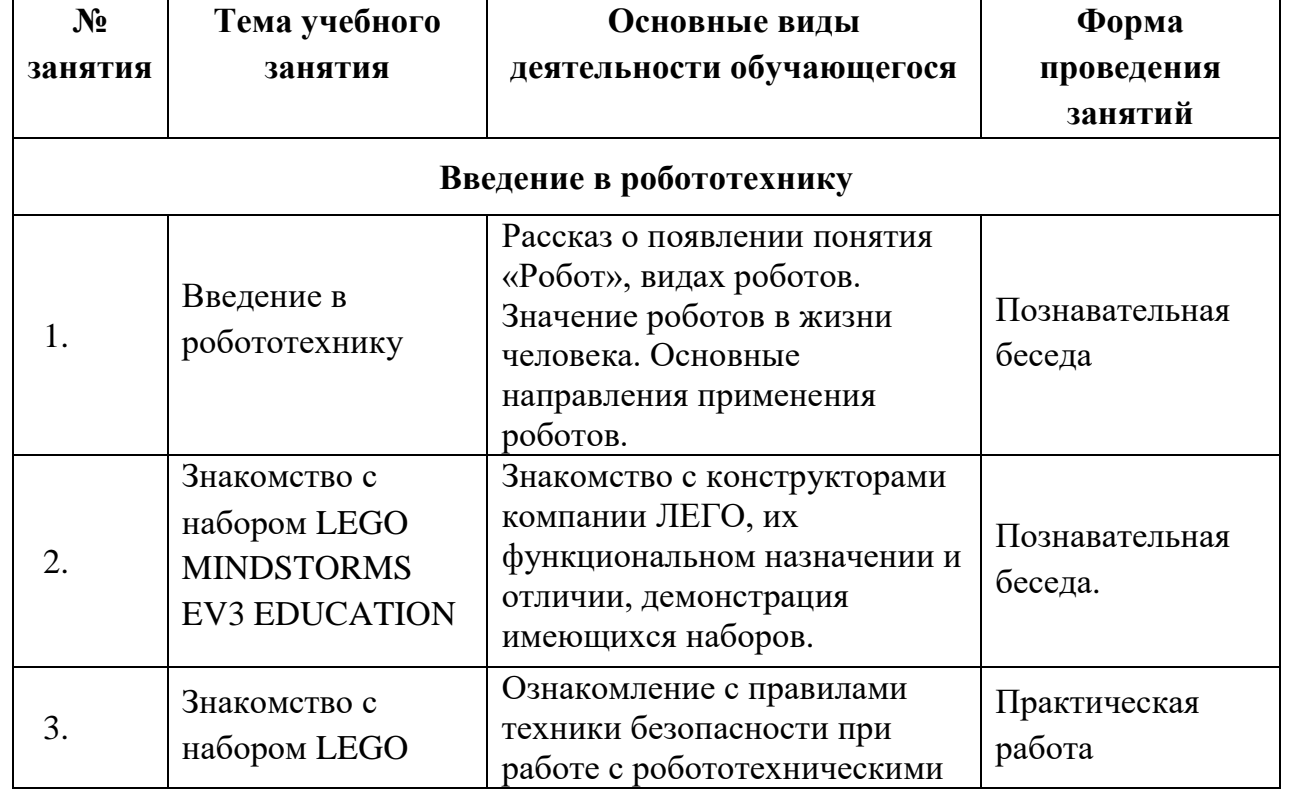

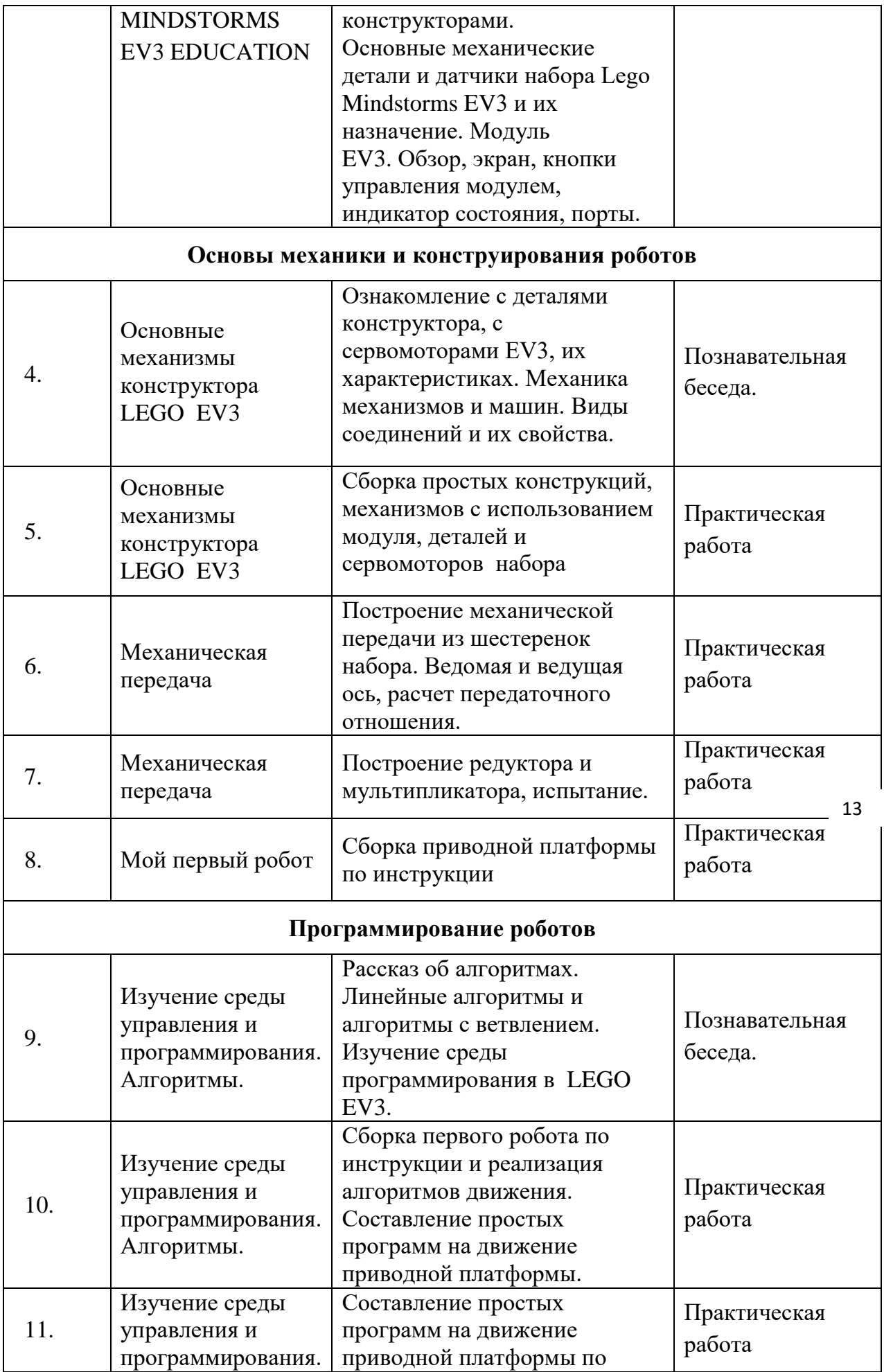

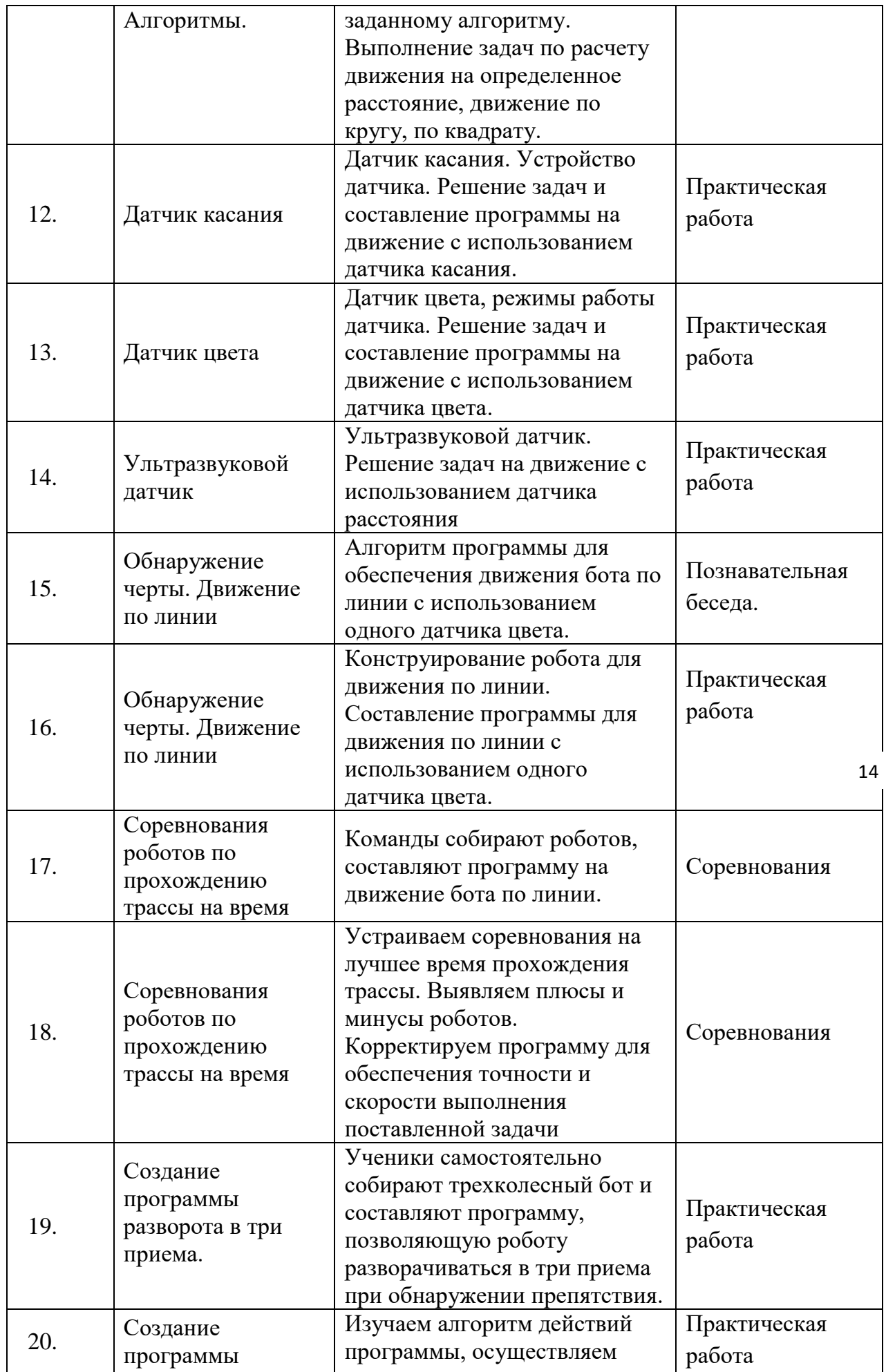

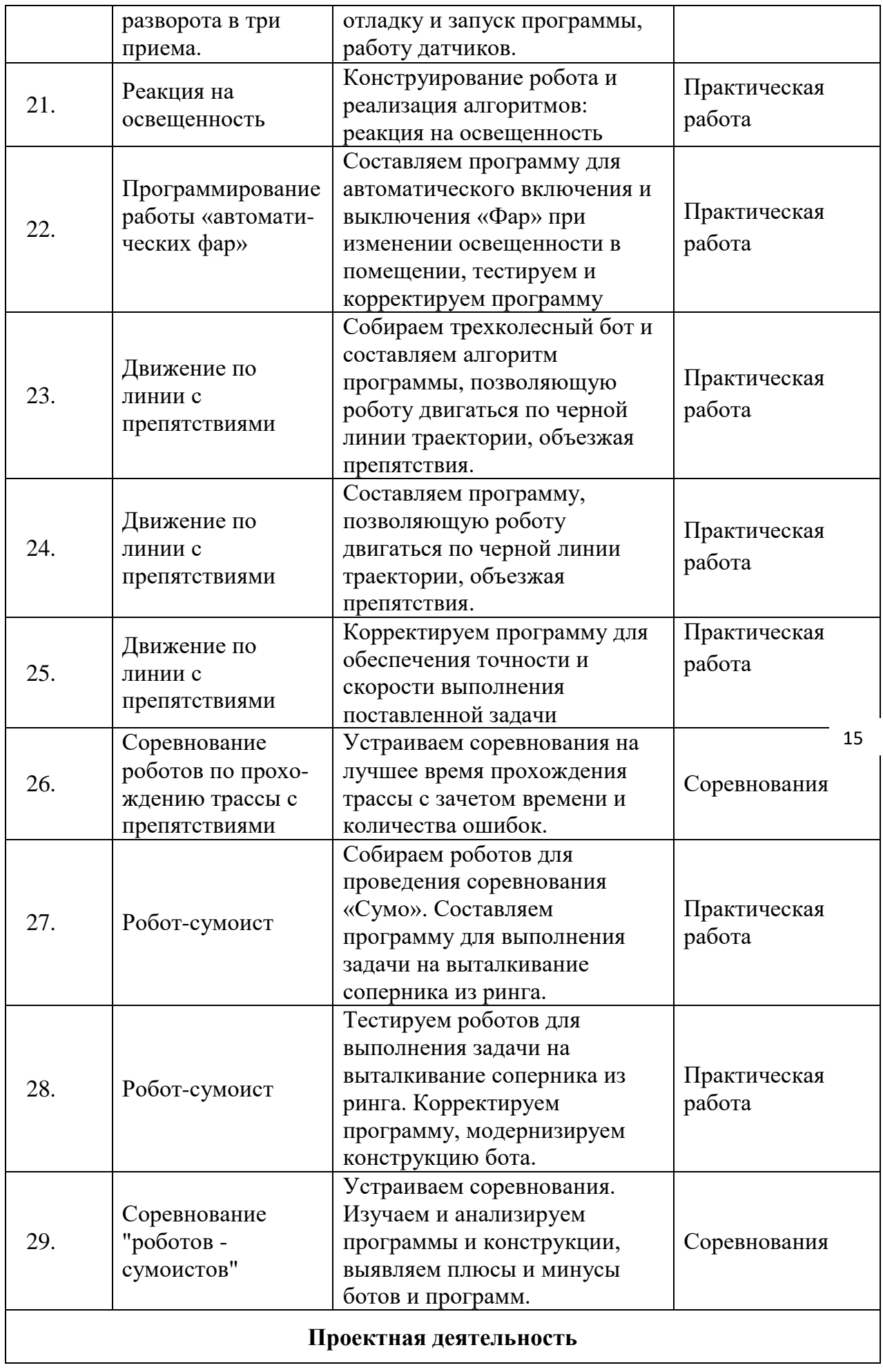

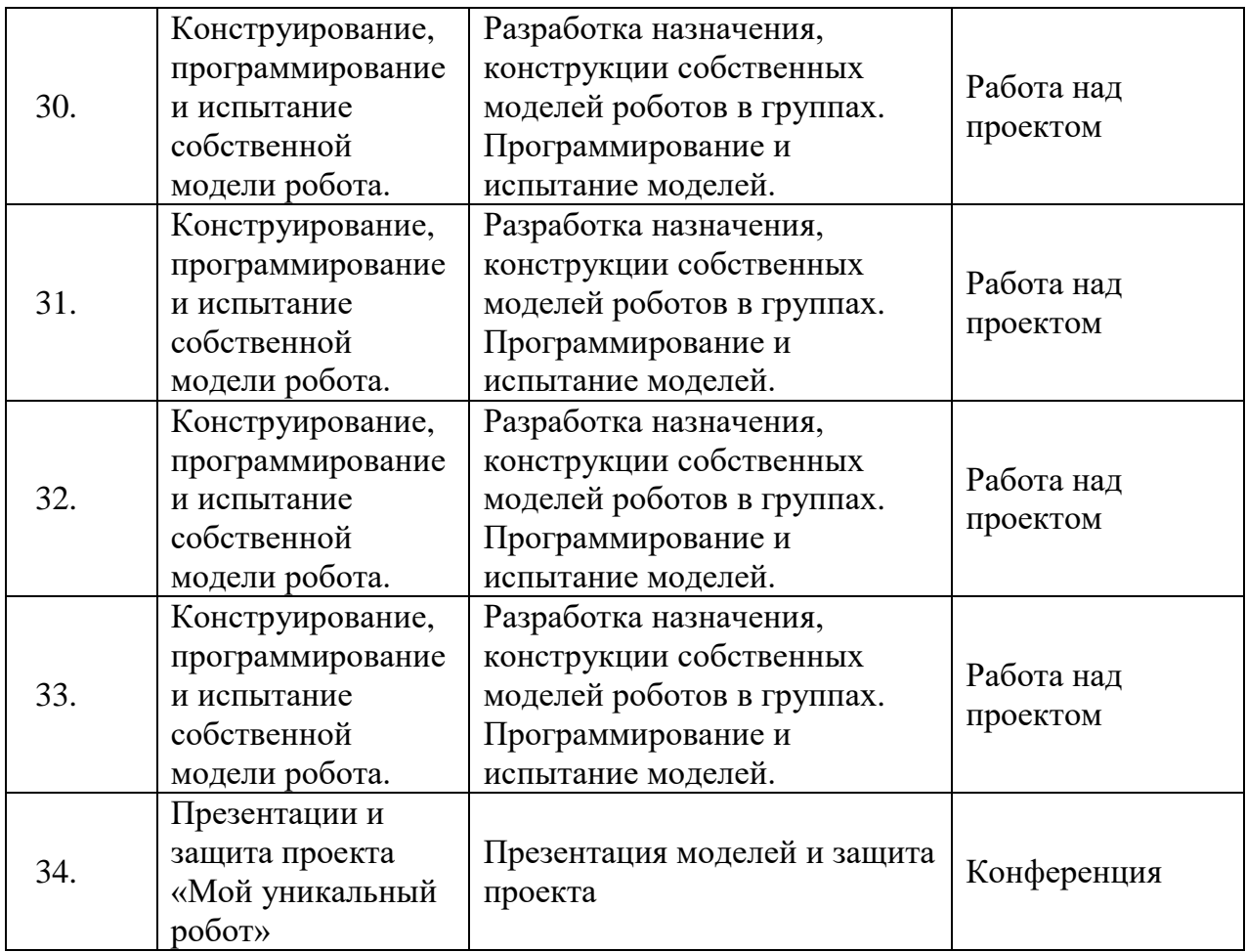

Курс «Робототехника» для 2 года обучения состоит состоит из 3-х модулей: «Введение в робототехнику», «Конструирование и программирование», «Проектная деятельность».

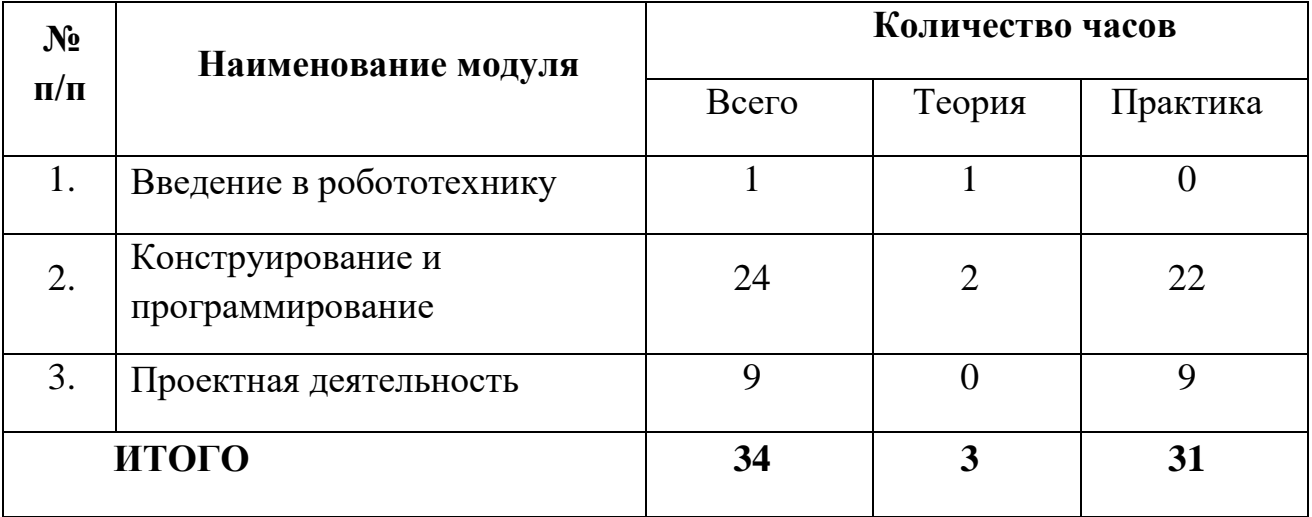

**Тема 1: Развитие робототехники в современном мире. Правила поведения и ТБ при работе с конструкторами.**

Значение роботов в жизни человека. Основные направления применения роботов, последние разработки и их достижения. Ознакомление с правилами поведения и техники безопасности при работе с конструкторами.

#### **Тема 2: Изучение среды управления и программирования.**

Обучение программированию с использованием циклических функций, в том числе с ветвлением и составление программ с одновременным использованием различных датчиков.

#### **Тема 3: Конструирование и программирование более сложного робота.**

Применение циклических действий в программе для робота. Проведение испытания поведения робота. Анализ ситуации.

Организация деятельности и работы в малых группах, осуществление сотрудничества. Оценка результата своей деятельности: прочность конструкции, аккуратность выполненной работы.

#### **Тема 4: Сборка гусеничного робота.**

Сборка гусеничного робота по творческому алгоритму. Запоминание конструкции робота. Анализ: плюсы и минусы конструкции. Корректировка проекта. Повторная сборка робота.

# Тема 5: Конструирование и программирование робота для соревнова...... **«Кегельринг МАКРО».**

Задача учеников самостоятельно найти и смастерить конструкцию робота, которая сможет выполнять условия соревнования.

Устраиваем соревнования между командами на точность и наименьшее время выполнения задания. Необходимо изучить конструкции, выявить плюсы и минусы ботов и составленных программ. При необходимости, корректируем программы, повторяем соревнования.

#### **Тема 6: Трехмерное моделирование.**

Трехмерное моделирование конструкций собственных роботов в программе Lego Digital Designer**.**

#### **Тема 7: Шагающие роботы**

Конструкции шагающих роботов. Самостоятельно придумываем конструкцию шагающего робота, собираем, программируем и испытываем.

#### **Тема 8: Удаленное управление роботом**

Удаленное управление роботом с телефона или компьютера через блютузсоединение.

#### **Тема 9: Прохождение роботом лабиринта**

Конструируем робота на основе двухмоторной тележки для прохождения лабиринта и составляем алгоритм программы**.**

Составляем программу для робота, позволяющую ему самостоятельно найти выход из неизвестного лабиринта, используя правило «правой руки». Собираем трехколесный бот и составляем программу, позволяющую роботу двигаться по черной линии траектории, объезжая препятствия. Корректируем программу для обеспечения точности и скорости выполнения поставленной задачи.

### **Тема 10: Конструирование и программирование собственной модели робота – помощника человека.**

Разработка собственных моделей в группах.

### **Тема 11: Презентации и защита творческого проекта «Робот – помощник человека».**

Презентация моделей. Выявление и поощрение наиболее интересных проектов, рекомендации для участия в окружных и областных соревнованиях

18

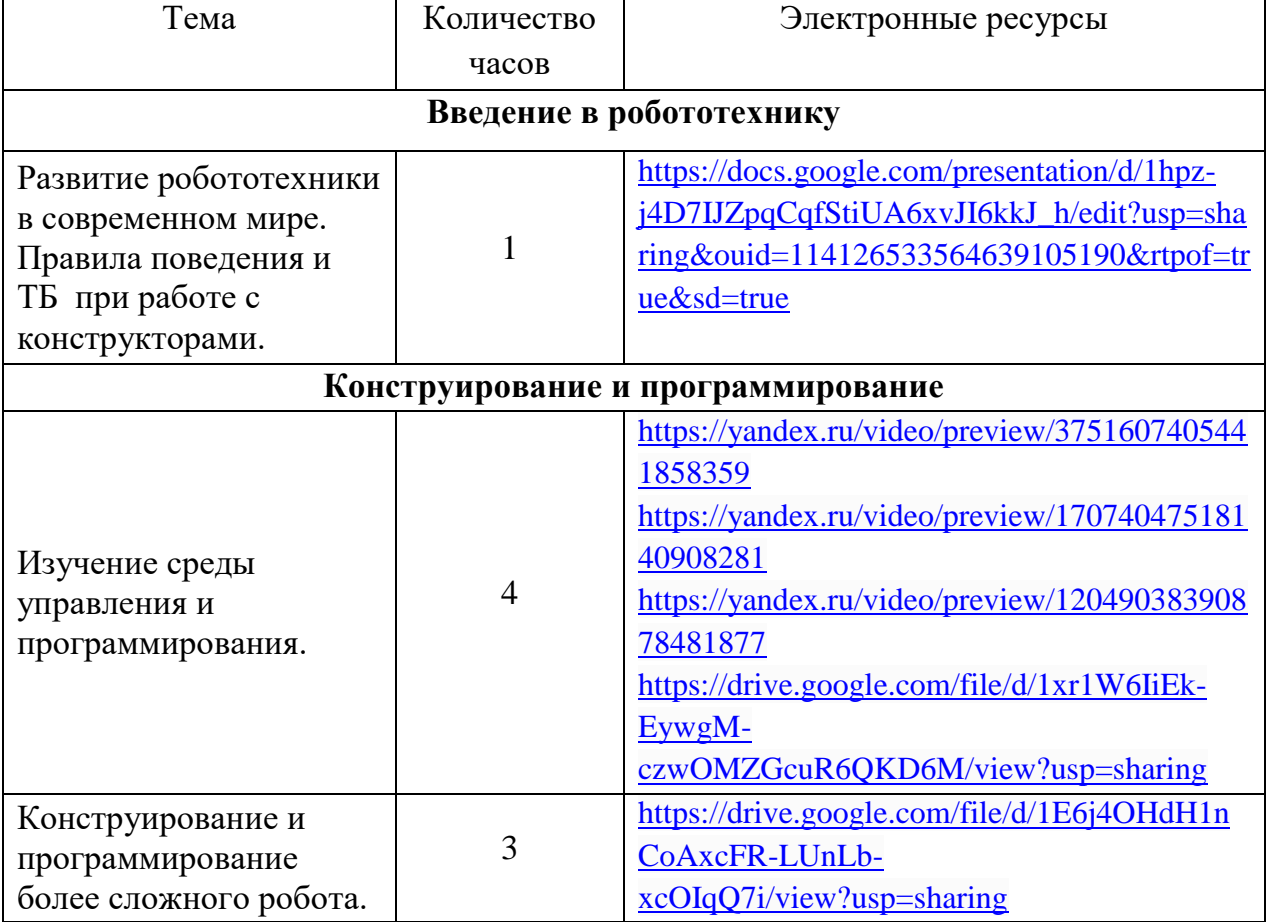

#### **Тематическое планирование 2 год обучения**

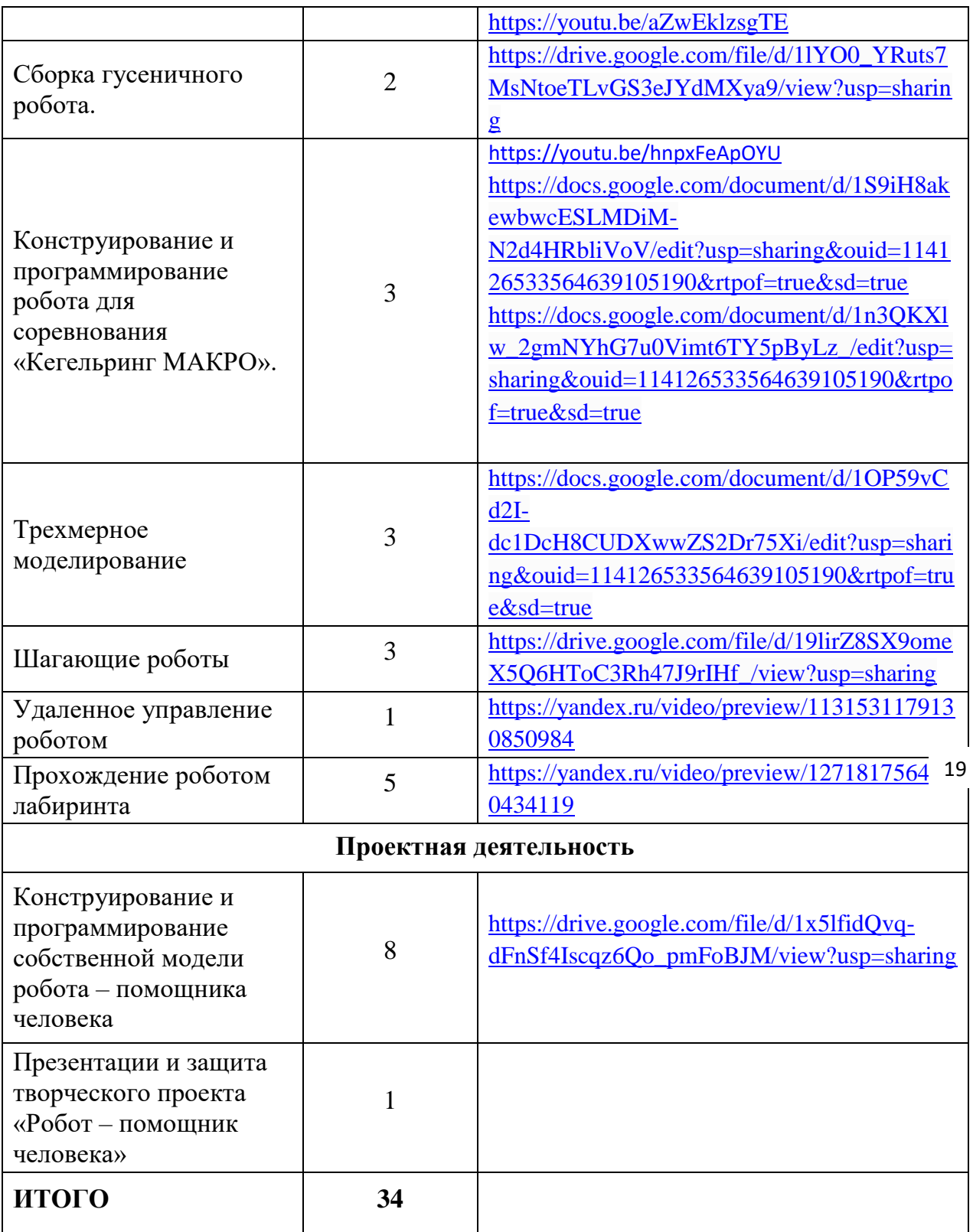

### **Поурочное планирование курса 2 год обучения**

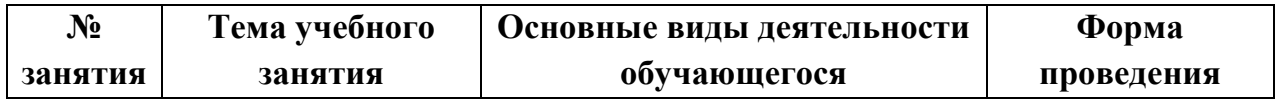

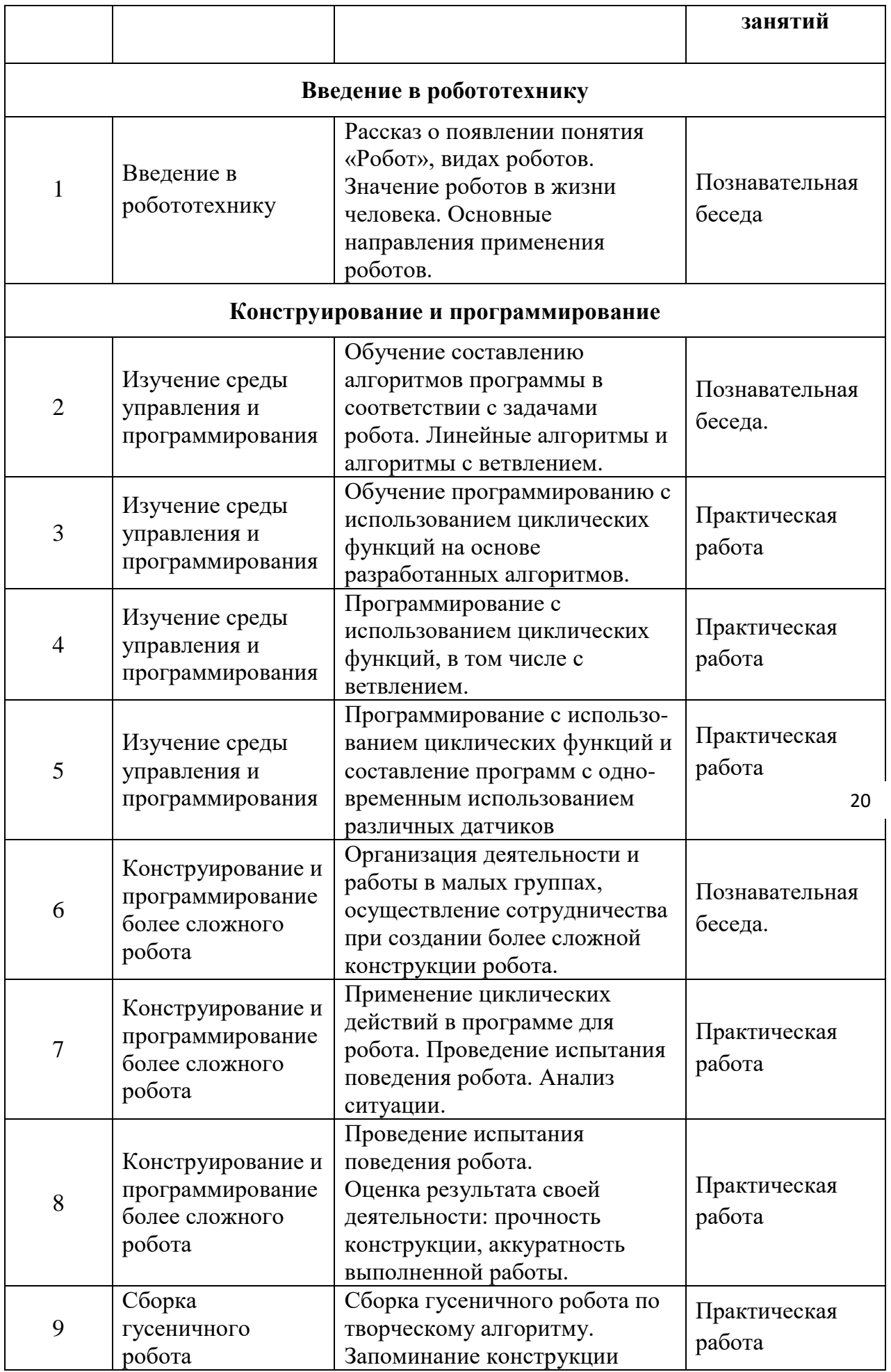

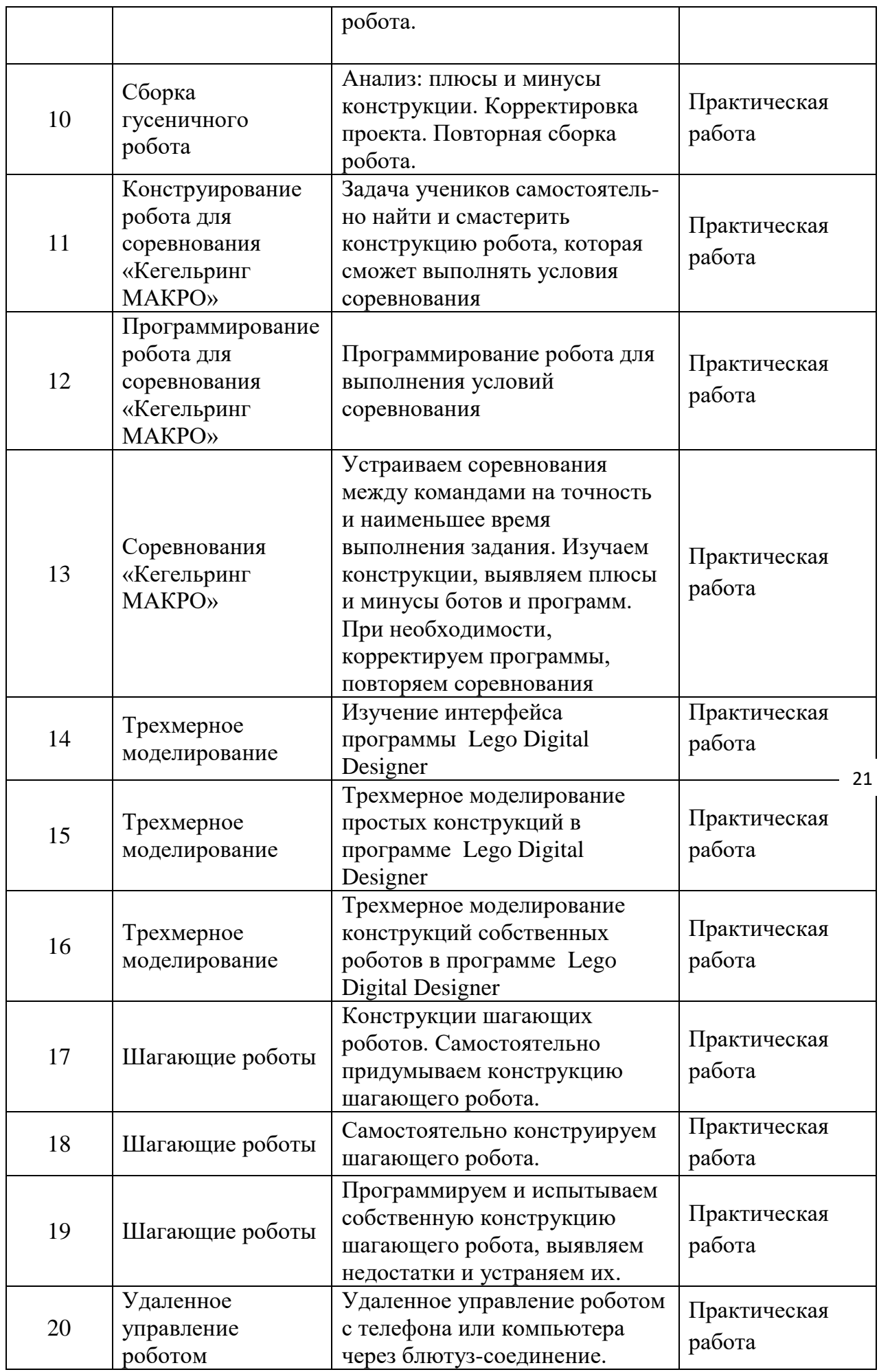

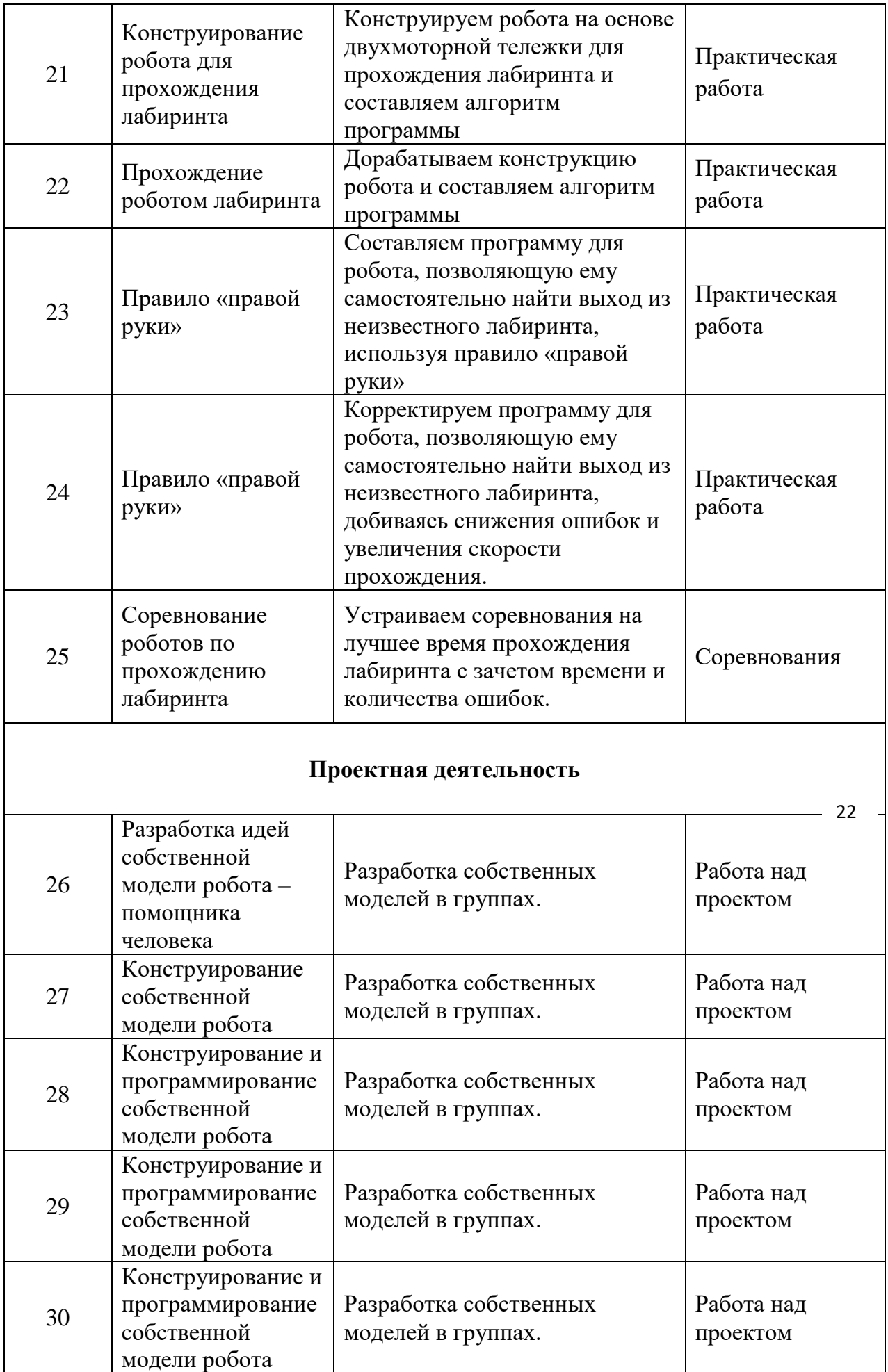

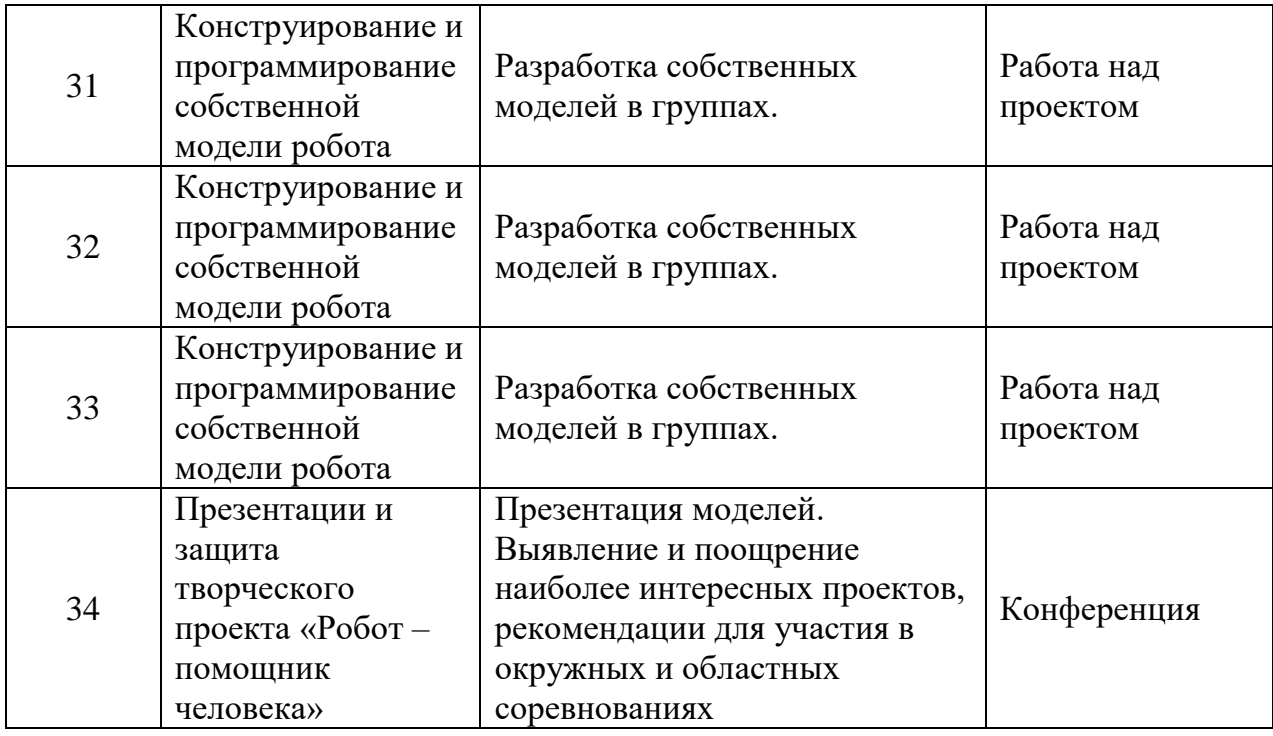

#### **ОЦЕНОЧНЫЕ И МЕТОДИЧЕСКИЕ МАТЕРИАЛЫ**  $23$

#### **Оценочные материалы**

Входная диагностика – оценка стартового уровня образовательных возможностей учащихся при поступлении в объединение, проводится в начале учебного года, в форме устного опроса и контрольного задания.

#### **Оцениваемыми параметрами являются:**

- *Личностная сфера*, в которой важна оценка:

- Мотивации учащихся к занятиям – для характеристики критерия выраженности интереса учащихся к занятиям выделяются следующие уровни: высокий, средний, низкий, которые показывают степень выраженности качества.

- Самооценка – для характеристики критерия самооценки деятельности на занятиях выделяются следующие уровни: высокий, средний, низкий, которые показывают степень выраженности качества.

- Нравственно-этические установки – для характеристики критерия ориентации на общепринятые моральные нормы и их выполнение, в поведении выделяются следующие уровни: высокий, средний, низкий, которые показывают степень выраженности качества.

- *Метапредметная* сфера, в которой важна оценка:

- Познавательной сферы - для характеристики критерия уровня развития познавательной активности, самостоятельности выделяются следующие уровни: высокий, средний, низкий, которые показывают степень выраженности качества.

- Регулятивной сферы – для характеристики критериев: производительность деятельности и уровень развития контроля выделяются следующие уровни: высокий, средний, низкий, которые показывают степень выраженности качества.

- Коммуникативной сферы – для характеристики критерия способности к сотрудничеству выделяются следующие уровни: высокий, средний, низкий, которые показывают степень выраженности качества.

-*Предметная* сфера, в которой педагог оценивает стартовый уровень знаний, умений и навыков, для характеристики критерия выделяются следующие уровни: высокий, средний, низкий, которые показывают степень выраженности качества.

- *Развитие инженерного мышления* оценивается по способности учащегося создавать сложные инженерные проекты, решающие актуальные задачи и отличающиеся надежностью, быстродействием и ресурсоемкостью. Для характеристики критерия выделяются следующие уровни: высокий, средний, низкий, которые показывают степень выраженности качества.

Для отслеживания результативности образовательной деятельности по программе проводятся: текущий контроль, промежуточный контроль, итоговый контроль.

Текущий контроль – оценка предметной сферы – уровня и качества освоения программы, данных развития в метапредметной сфере и личностных качеств учащихся; проводится в течение изучения каждого раздела или темы. Метод проведения – устный опрос, контрольное задание или самостоятельная работа.

Промежуточный контроль проводится после прохождения основных разделов и тем программы для выявления уровня и качества усвоения программы.

#### **Форма контроля:**

устный опрос, контрольное задание или самостоятельная работа.

Итоговый контроль – оценка уровня и качества освоения учащимися программы по завершению обучения, проводится в конце учебного года. Форма контроля: представление собственных проектов и выставка итоговых работ.

Программа может быть скорректирована в зависимости от возраста учащихся.

Некоторые темы взаимосвязаны со школьным курсом и могут с одной стороны служить пропедевтикой, с другой стороны опираться на него.

Система форм отслеживания и предъявления результатов:

- Контрольные задания.

- Таблица достижений учащихся для анализа достижений.

Основными формами подведения итогов реализации программы являются Выполненные проекты и конкурсы различных уровней.

#### **Материально-техническое обеспечение**

Программа обеспечена учебно – методическим комплексом LEGO MINDSTORMSNXT 2.0 на DVD дисках и программируемыми конструкторами LEGO MINDSTORMS education EV3 45544 (основной набор) и LEGO MINDSTORMS education EV3 45560 (дополнительный набор).

Имеются:

- ноутбук, проектор, экран;

- пособия, необходимые для проведения теоретических занятий в форме лекций, бесед (книги, учебники, инструкции по сборке);

- поля для проведения тестирования робототехнических систем и проведения состязательных мероприятий.

#### **Учебно-методическая литература**

25

1. Д.Г.Копосов Технология. Робототехника 5 – 6 классы: учебник М. Просвещение, 2021 г. 128 с.;

2. Д.Г.Копосов Технология. Робототехника 7 – 8 классы: учебник М. Просвещение, 2021 г. 175 с.;

3. Филиппов С.А. Робототехника для детей и родителей. С-Пб, «Наука», 2011г.

4. Овсяницкая Л.Ю. Курс программи-рования робота Lego Mindstorms EV3 в среде EV3: изд. второе, перераб. и допол. / Л.Ю. Овсяницкая, Д.Н. Овсяницкий, А.Д. Овсяницкий. – М.: «Перо», 2016. – 296 с.;

5. Руководство пользователя LEGO MINDSTORMS NXT EDUCATION, илл.

6. Книга идей LEGO-MINDSTORMS (электронный);

7. Программное обеспечение LEGO Education EV3;

8. Рыкова Е. А. LEGO-Лаборатория (LEGO Control Lab). Учебнометодическое пособие. – СПб, 2001, 59 стр.

9. Чехлова А. В., Якушкин П. А.«Конструкторы LEGODAKTA в курсе информационных технологий. Введение в робототехнику». - М.: ИНТ, 2001 г. 10. Рогов Ю.В. Робототехника для детей и их родителей [Электронный ресурс].

### Интернет-ресурсы

• Сайт Министерства образования и науки Российской Федерации/Федеральные государственные образовательные стандарты: <http://mon.gov.ru/pro/fgos/>

- •<https://mooc.lektorium.tv/courses/course-v1:CPM+roboteh1+on-demand/info>
- •<http://www.lego.com/education/>
- •<http://www.wroboto.org/>
- • [http://www.roboclub.ru](http://www.roboclub.ru/) РобоКлуб. Практическая робототехника.
- • [http://www.robot.ru](http://www.robot.ru/) Портал Robot.Ru Робототехника и Образование.
- • [http://learning.9151394.ru](http://learning.9151394.ru/)